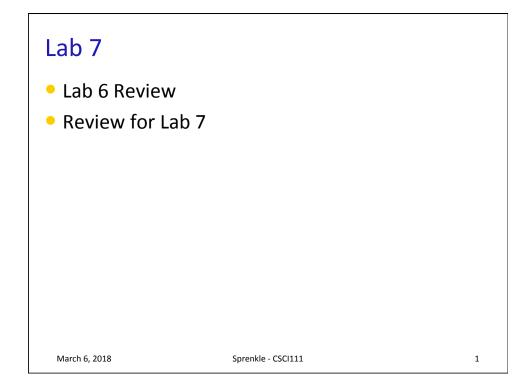

| Findley | Davis    | Ar  | nna   | Robert  |
|---------|----------|-----|-------|---------|
| Parker  | Jordan   | Ch  | ase   | Lizzie  |
| Ryan    | Margaret | And | drew  | Harris  |
| Lizzie  | Chase    | Cł  | าลร   | Lindsey |
| Robert  | Anna     | Da  | avis  | Findley |
| Lindsey | Chas     | OI  | ivia  | Rachel  |
| Alison  | lan      | Mar | garet | Ryan    |
| Kalady  | Joseph   | la  | an    | Alison  |
| Rachel  | Olivia   | Jor | dan   | Parker  |
| Harris  | Andrew   | Jos | eph   | Kalady  |

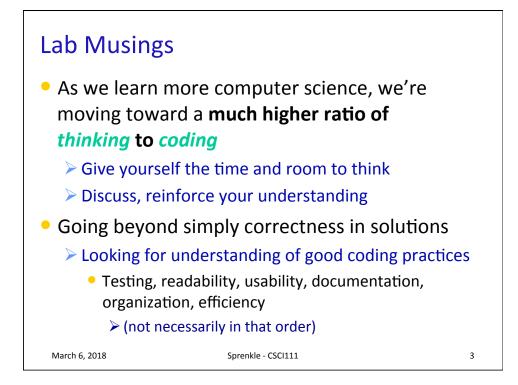

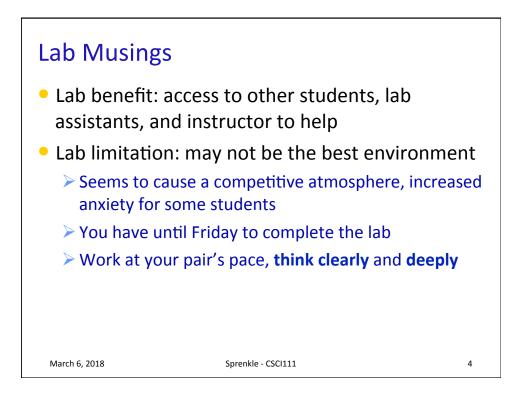

| Checking if a str contains a substring                                                           |   |
|--------------------------------------------------------------------------------------------------|---|
| Instead of using a method, could use in operator because didn't care where in the string it was: |   |
| if "r" in phrase:                                                                                |   |
|                                                                                                  |   |
| March 6, 2018 Sprenkle - CSCI111                                                                 | 5 |

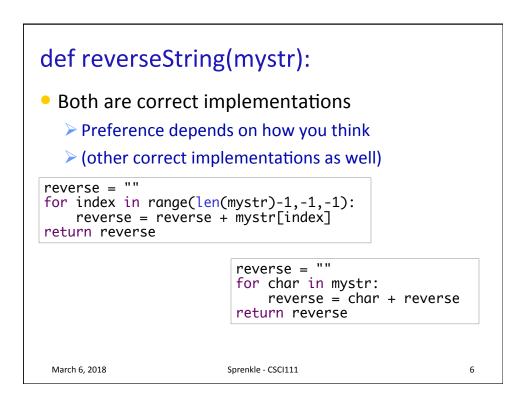

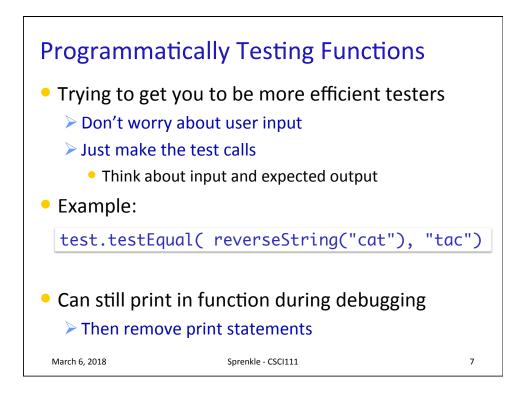

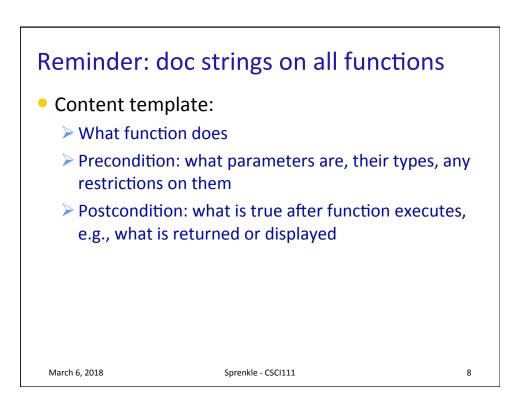

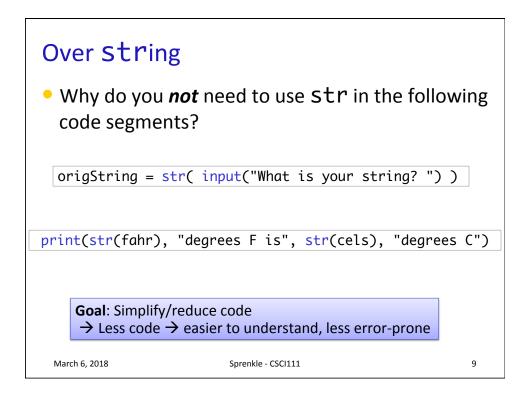

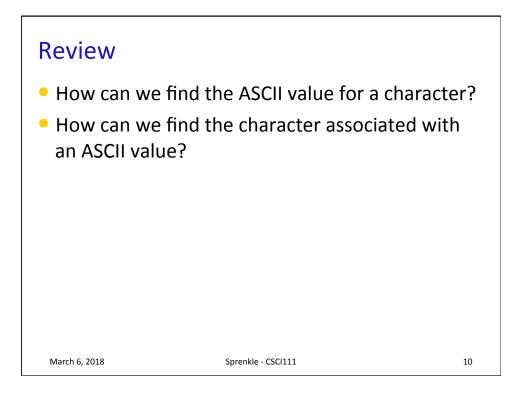

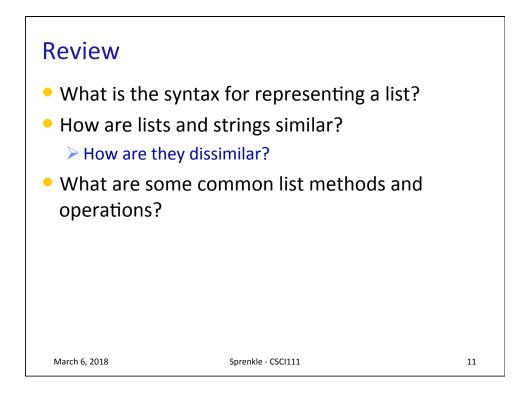

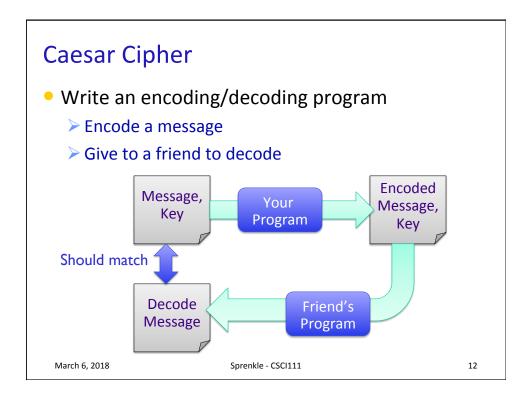

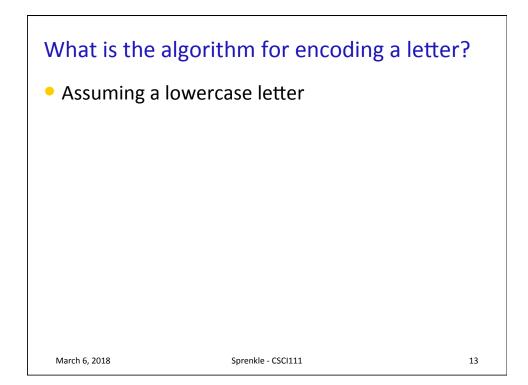

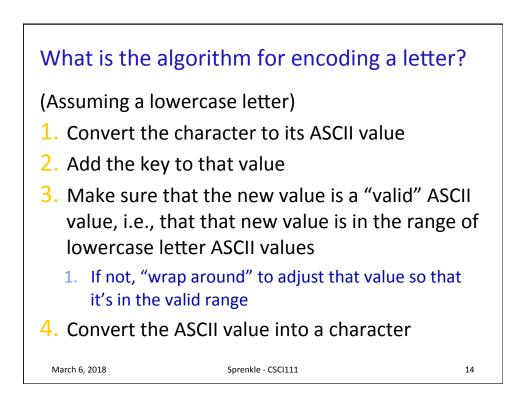

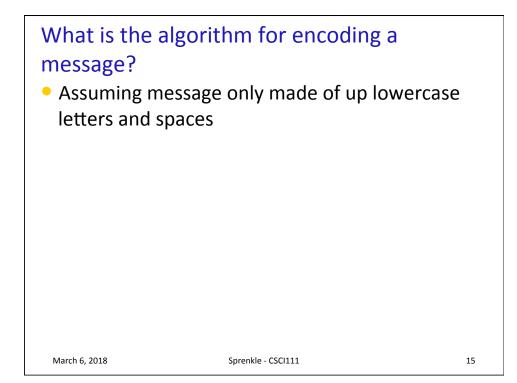

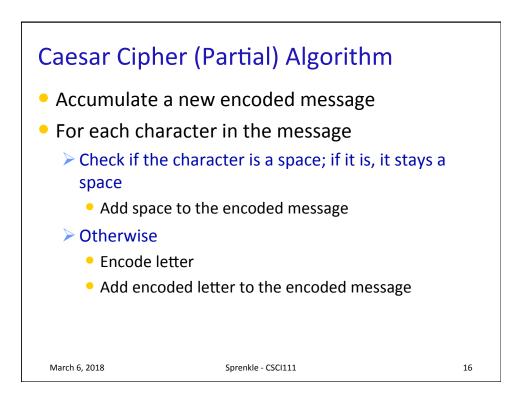

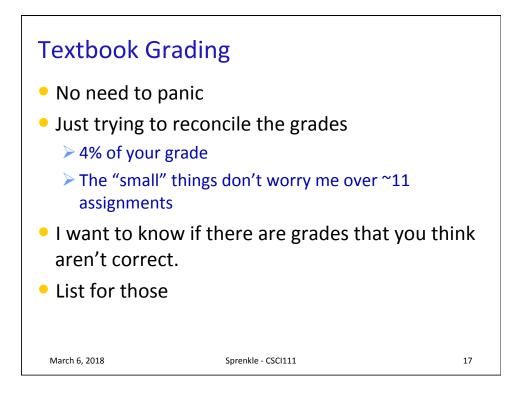

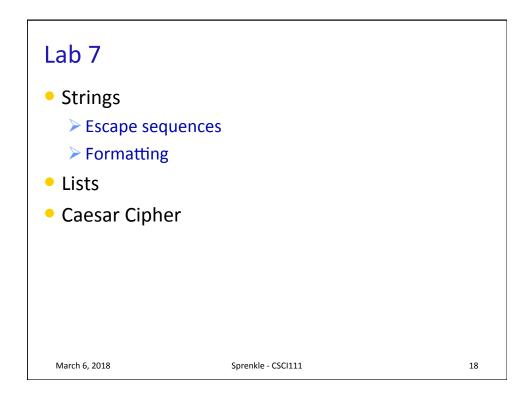